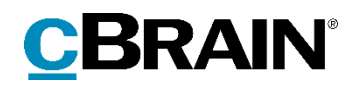

# **F2** Opdateringstillæg 7.1.0.57191

7.1.0.57191 © Copyright 2020 cBrain

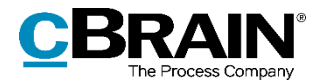

## **Nyheder og ændringer i F2 7.1.0.57191**

Kære F2-bruger

Velkommen til dette opdateringstillæg til cBrain F2.

Opdateringstillægget dækker over nyheder og optimeringer foretaget i version 7.1.0.57191.

Vi har i denne opdatering udvidet og forbedret mulighederne i F2 på følgende områder:

#### **F2 Desktop**

[Nyt privilegie: "Ingen sagshjælp ved gem samt send akt"](#page-2-0)

#### **F2 Flettekoder**

[Linjeskift i flettedata bevares](#page-3-0)

#### **F2 Godkendelser**

 [Ny konfigurationsmulighed: Handlinger udført i F2 Manager vises ikke i](#page-4-0)  [handlingsloggen](#page-4-0)

#### **F2 Koncernbestilling**

• [Intern bestilling på baggrund af koncernbestilling](#page-5-0)

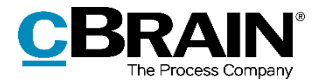

## **F2 Desktop**

### <span id="page-2-0"></span>**Nyt privilegie: "Ingen sagshjælp ved gem samt send akt"**

En bruger med dette privilegie får ikke vist sagshjælpen, når brugeren gemmer og sender akter. Det vil sige, at sagshjælpens forslag og ændringer, som sagshjælpen ellers ville have gennemtvunget, *ikke* udføres for denne bruger i forbindelse med disse handlinger. Andre dele af sagshjælpen er dog stadig aktive. Det betyder, at brugerens akter, afhængig af opsætningen, stadig oprettes med hak i sagshjælp, og brugeren sættes stadig som ansvarlig ved redigering af en akt.

**Bemærk**: Når en bruger tildeles dette privilegie, er der stor sandsynlighed for, at brugerens handlinger i forbindelse med gem og send akt ikke vil overholde organisationens retningslinjer. Privilegiet skal derfor anvendes med særlig omtanke.

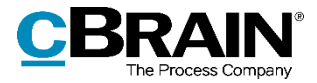

## **F2 Flettekoder**

### <span id="page-3-0"></span>**Linjeskift i flettedata bevares**

Flettemotoren, der producerer Word-dokumenter, kan nu håndtere linjeskift i de tekstfelter, der bruges som flettedata. Når et tekstfelt flettes ind i en Word-skabelon, beholder det nu eventuelle linjeskift. Tidligere blev linjeskift konverteret til mellemrum.

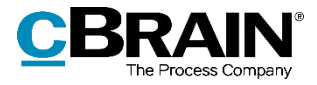

### **F2 Godkendelser**

### <span id="page-4-0"></span>**Ny konfigurationsmulighed: Handlinger udført i F2 Manager vises ikke i handlingsloggen**

Det er via en konfiguration muligt at udelade alle godkendelseshandlinger, som er foretaget i F2 Manager, fra godkendelsesaktens handlingslog. Det betyder, at ingen detaljer vedrørende handlinger udført i F2 Manager, f.eks. bruger, tidspunkt, handlingstype og bemærkning, bliver vist i handlingsloggen på den pågældende akt. Konfigurationen udføres i samarbejde med cBrain.

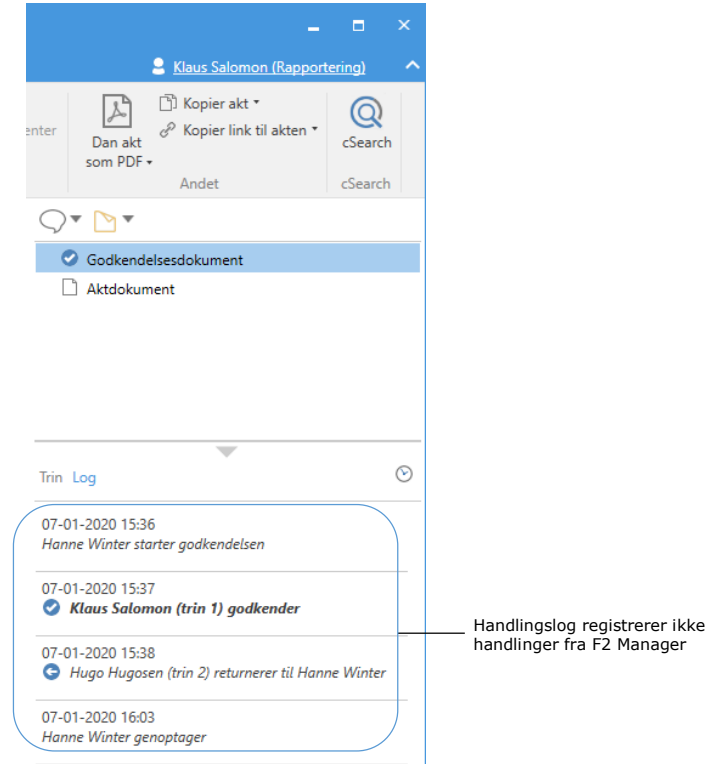

**Figur 1: Godkendelsens handlingslog i aktvinduet**

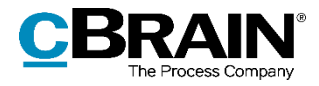

## **F2 Koncernbestilling**

### <span id="page-5-0"></span>**Intern bestilling på baggrund af koncernbestilling**

Hvis modtageren af en koncernbestilling benytter tilkøbsmodulet F2 Bestilling, kan der oprettes en intern bestilling på baggrund af oplysningerne i den vedhæftede datafil fra afsendersystemet.

For at gøre dette klikker modtageren på **Ny bestilling** i båndet på den modtagne emailakt. Dette åbner bestillingsvinduet, hvori felterne "Frist", "Beskrivelse" og "Returner til" er udfyldt med information fra datafilen, som er vedhæftet e-mailakten. Feltet "Bestillingstyper" kan desuden være udfyldt, hvis modtagersystemet genkender den eller de bestillingstyper, der blev valgt i afsendersystemet under oprettelse af koncernbestillingen.

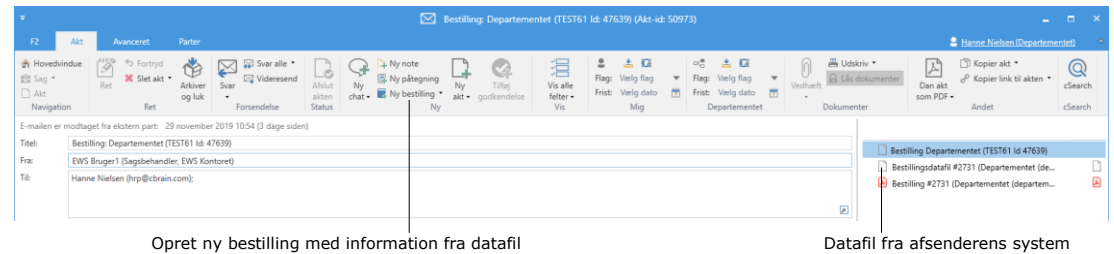

**Figur 2: Oprettelse af bestilling på baggrund af datafil**